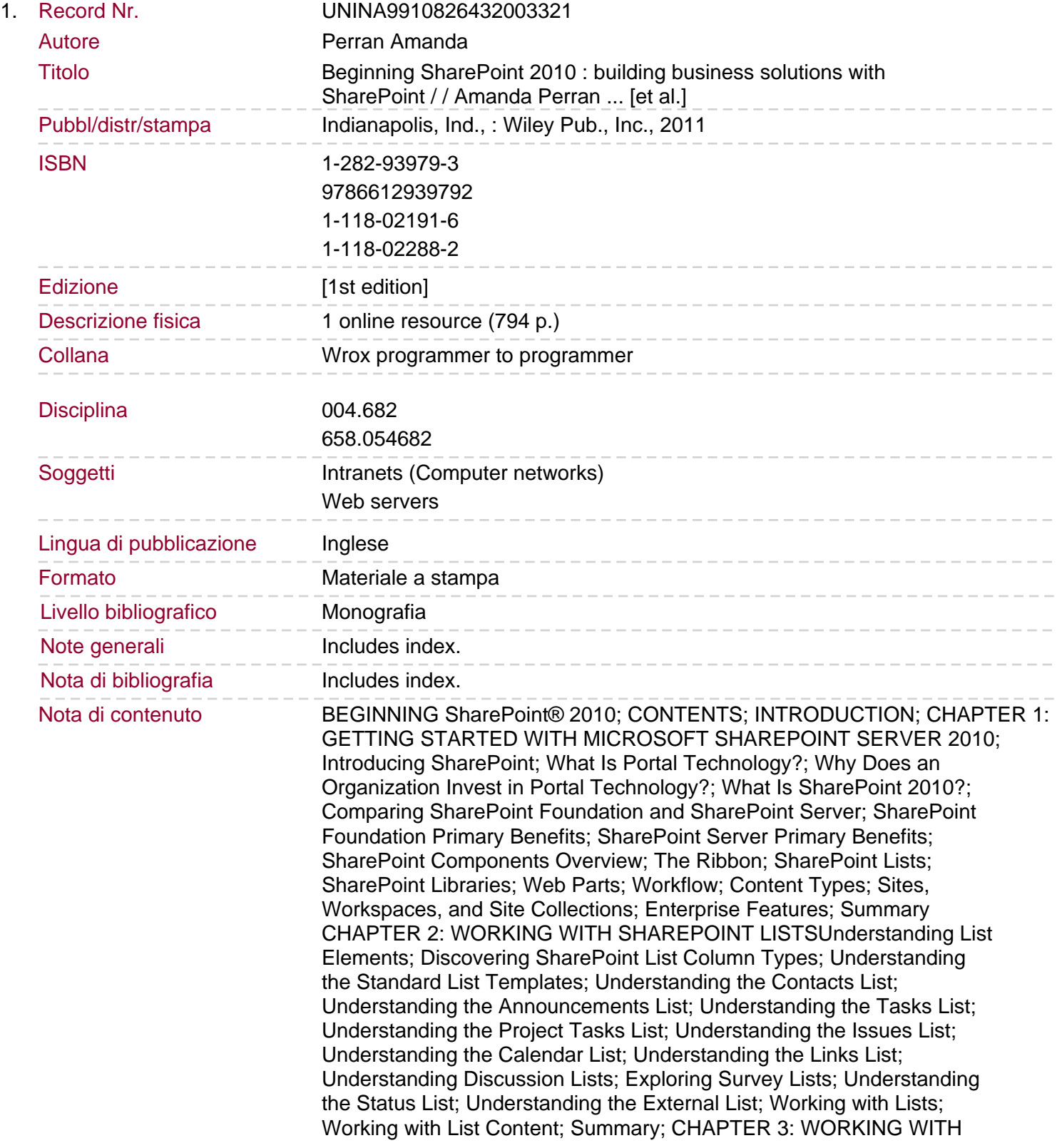

## LIBRARIES

Understanding Libraries and DocumentsCreating and Managing Documents in a Library; Updating and Sharing Documents; Review Document Version History; Understanding SharePoint Library Templates; Document Libraries; Form Libraries; Wiki Page Libraries; Picture Libraries; Data Connection Libraries; Slide Libraries; Summary; CHAPTER 4: MANAGING AND CUSTOMIZING LISTS AND LIBRARIES; Creating an Environment That Reflects Your Business; Best Practices for Building a Dynamic System for Managing Content; Ensure Your Changes Add Value; Follow Similar Processes and Practices Provide Guides and DescriptionsWorking with Columns; Exploring List Column Types; Single Line of Text; Multiple Lines of Text; Choice; Number; Currency; Date and Time; Lookup; Yes/No; Person or Group; Hyperlink or Picture; Calculated (Calculation Based on other Columns); External Data; Managed Metadata; What Are Site Columns?; When to Use a List-Centric Column versus a Site Column; Creating and Customizing Views; Working with the Standard View; Setting Up a Gantt, Calendar, or Datasheet View; Working with Access Views; Working with Custom Lists and Libraries; Custom List Basics Managing Version ControlManaging Document Templates; Summary; CHAPTER 5: WORKING WITH WORKFLOW; Understanding Workflow; Initiating Workflows; Initiation Forms; Steps; Conditions and Actions; Workflow Associations; Working with Workflow Templates; Approval Workflow; Approval Workflow Tasks; Disposition Approval Workflow; Collect Feedback Workflow; Three-State Workflow; Collect Signatures Workflow; Web Analytics Workflows; Web Analytics Alerts; Web Analytics Reports; Creating Custom Workflow Solutions; Getting around the List of Workflows; New; Edit; Manage; Getting around the Workflow **Settings** Save

## Sommario/riassunto

Two SharePoint MVPs provide the ultimate introduction to SharePoint 2010 Beginning SharePoint 2010: Building Team Solutions with SharePoint provides information workers and site managers with extensive knowledge and expert advice, empowering them to become SharePoint champions within their organizations.Provides expansive coverage of SharePoint topics, as well as specialty areas such as forms, excel services, records management, and web content managementDetails realistic usage scenarios, and includes practice examples that highlight best practices for configuration